## SAP ABAP table CRMT\_FINANCE\_ADMIN\_TRULE {Buffer Date Rule in CRM\_FINANCE\_ADMIN}

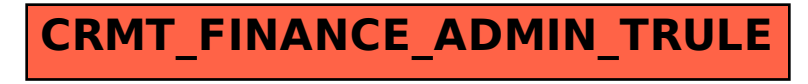